## **РОЗРОБКА ЕЛЕКТРОННИХ НАВЧАЛЬНО-МЕТОДИЧНИХ КОМПЛЕКСІВ З МЕТОЮ ФОРМУВАННЯ ПРОФЕСІЙНИХ КОМПЕТЕНТНОСТЕЙ МАЙБУТНІХ ОБЛІКОВЦІВ З РЕЄСТРАЦІЇ БУХГАЛТЕРСЬКИХ ДАНИХ**

### **Костенко О. В.**

#### **ВСТУП**

Останнім часом у психолого-педагогічній літературі помітна тенденція до пошуку нових нетрадиційних форм організації навчання, інтерактивних методів навчання й розроблення засобів навчання, що відповідали б сучасним вимогам та найефективніше сприяли б професійному розвитку учнів у навчально-виробничому процесі закладів професійної (професійно-технічної) освіти. Значну увагу в освітньому процесі необхідно звертати не на механізм запам'ятовування інформації, а на досягнення її розуміння, уміння логічно мислити, використовувати одержані знання та вміння на практиці.

Аналіз літератури дає підстави стверджувати, що велика увага дослідників приділяється впровадженню ефективних інформаційних технологій навчання, створення нових систем інформаційного забезпечення освіти, розробленню автоматизованих освітніх систем.

Освітній процес професійно-теоретичного циклу закладів професійної (професійно-технічної) освіти включає традиційні форми: лекції, лабораторно-практичні роботи, консультації, систему контролю, самостійну роботу. Електронні навчально-методичні комплекси забезпечує підтримку всіх вище перелічених форм традиційної організації освітнього процесу.

Представлення теоретичного матеріалу здобувачам освіти відбувається у вигляді текстових і графічних матеріалів, мультиплікаційних вставок та відеокліпів.

Використання навчальних тренажерів, вправ під час практичних заняття дозволяють отримати стійкі практичні навички.

Оцінювання рівня здобутих знань з використанням технологій рівневого та варіативного оцінювання надає можливість учасникам освітнього процесу отримати об'єктивну оцінку.

Організація освітнього процесу за допомогою електронних навчальнометодичних комплексів викладач набуває функції консультанта, тьютора, а здобувачі освіти отримують можливість самостійно в повному обсязі, з

урахуванням психо-фізиологічних особливостей та в зручний час отримати теоретичні знання, стійкі вміння і навички з майбутньої професії.

## **1. Методичні засади розробки електронних навчально-методичних комплексів засобами ІКТ**

Важливим інструментом створення єдиного інформаційно – освітнього середовища є розробка і використання в освітньому процесі електронних навчально-методичних комплексів (ЕНМК).

ЕНМК використовується в таких основних процесах функціонування системи освіти, як навчання, інформування, комунікації. ЕНМК використовується в допоміжних і управлінських процесах: інсталяції, модернізації інформаційних ресурсів, документуванні, навчанні здобувачів освіти.

В освітньому процесі ЕНМК виконує такі функції:

- збереження навчальних матеріалів з усіх дисциплін;
- вибір змісту, послідовності і методики навчання;
- подання навчальних матеріалів у зручному і наочному вигляді;
- допомога під час розв'язування задач;
- подання звітів і контрольних робіт;
- комп'ютерна модернізація об'єктів і процесів, що вивчаються;
- обробка результатів оцінювання;
- підтримка розробки навчальної документації;
- контроль знань.

Електронний навчально-методичний комплекс для вивчення навчальних предметів складається з:

• анотації до курсу, в якій наводиться коротка характеристика ЕНМК, його преваги, для кого він призначений;

• робоча навчальна програми;

• рекомендацій щодо вивчення предмета (методичні вказівки для викладача, здобувача освіти), які включають інформацію для самостійного вивчення теоретичного матеріалу, виконання практичних завдань; вказівки з технології вивчення навчального матеріалу на певному рівні, послідовності використання всього навчальнометодичного комплексу, професійних компетентностей, навчальних модулів, блоків, навчальних одиниць;

• навчального посібника, який містить виклад навчального матеріалу (теоретичного, практичного) відповідного предмету, що відповідає робочій навчальній програмі та структуруванню на змістові модулі і професійні компетентності;

• практикуму, що використовується для формування вмінь та навичок на основі застосування теоретичних знань, що застосовуються під час розв'язування практичних завдань;

• тестів або тестуючих систем – використовуються для перевірки рівня засвоєння навчального матеріалу на початковому, проміжному та підсумковому етапах;

• довідників, які містять відповідні матеріали, таблиці, визначення, глосарій з предмета;

• електронної бібліотеки курсу містить підручники та посібники, які доповнені аудіо-відео матеріалами, освітніми Internet-ресурсами.

• основної частини ЕНМК – навчального посібника, який може виконувати функції підручника і електронного тренажеру. Він має модульну структуру та реалізує компетентнісний підхід. Зв'язок між модулями здійснюється за допомогою гіперпосилань.

Сформулюємо принципи ЕНМК, які формують вимоги до його розробки:

1. *Повнота* – ЕНМК повинні містити структурні компоненти, оснащені інтерактивними системами навігації, пошуку, контролю тестових завдань.

2. *Варіативність траєкторії навчання* – ЕНМК повинні враховувати психо-фізиологічні особливості здобувачів освіти та створювати умови для самостійної організації процесу навчання.

3. *Доступність –* легкий доступ, адаптований під всі види пристроїв (телефон, планшет, ноутбук).

4. *Хмарні технології –* використання при розробці ЕНМК хмарних технологій, що надають можливість працювати без завантаження програмного забезпечення на телефони, планшети, ноутбуки.

5. *Оновлення ЕНМК* – при розміщенні ЕНМК на платформі (сайті, блозі) дозволяє швидко оновлювати, доповнювати та вдосконалювати навчальний контент.

6. *Простий інтерфейс* – при створенні ЕНМК необхідно використовувати елементи інтерфейсу, розташовані у ієрархічному порядку та зрозумілі для користувача (кнопки, гіперписалання, переходи, мітки).

Розглянемо етапи розробки ЕНМК:

1. *Підготовчий* – включає вивчання кваліфікаційних характеристик, робочих навчальних планів, типових начальних програми, вимог роботодавців, аналіз змісту стандартів, освітніх програм, підручників, посібників, словників і робочих зошитів, формулювання назви, основних понять, професійної спрямованості тощо.

- 2. *Розробка ЕНМК*.
- 3. *Апробація.*

Отже, в цілому застосування електронних навчально-методичних комплексів істотно актуалізує навчальну інформацію, робить її наочнішою для сприйняття і легшою для засвоєння. Постійне застосування комплексів в організації освітнього процесу є дуже корисним за рахунок зручності і наочності викладу матеріалу, легкості його переміщення, можливості швидко знайти потрібну інформацію,показати процес, який вивчається, або явище в динаміці. Тестування як контроль за навчальною діяльністю може охопити велику кількість здобувачів освіти одночасно.

## **2. Розробка електронних навчально-методичних комплексів засобами ІКТ з метою формування професійних компетентностей майбутніх обліковців з реєстрації бухгалтерських даних**

З метою розробки електронних навчально-методичних комплексів за освітньою програмою підготовки кваліфікованого робітника за професією «Обліковець з реєстрації бухгалтерських даних» нами було заплановано та реалізовано наступні етапи:

*Підготовчий* – включає вивчання кваліфікаційної характеристики, робочого навчального плану з професії, типової начальної програми, вимог роботодавців до підготовки робітників, аналіз змісту ДСПТО, попередніх підручників, посібників, словників і робочих зошитів, формулювання назви, основних понять, професійної спрямованості тощо.

*Перший етап* ‒ обрання структури електронних навчальнометодичних комплексів, формулювання змісту наповнення тем та розділів. Електронні навчально-методичні комплекси представлені такими компонентами: вступ, зміст, що охоплює всі розділи й теми, практичні завдання та вправи, тестові завдання для перевірки рівня знань, список використаної та рекомендованої літератури, додатки, глосарій основних понять.

## *Наступний етап – розроблення ЕНМК.*

**Заключний етап** створення електронних навчально-методичних комплексів є їх *апробація*.

*Метою ЕНМК* є формування професійних компетентносте у майбутніх обліковців з реєстрації бухгалтерських даних.

Завдання ЕНМК - сформувати професійні компетентності майбутніх обліковців з реєстрації бухгалтерських даних; підвищити мотивацію учнів до навчання з обраної професії; створити умови для здобуття знань та вмінь виконувати завдання, максимально наближені до виробничих умов.

Структуру розроблених електронні навчально-методичні комплекси за професійними компетентностями майбутніх обліковців з реєстрації бухгалтерських даних засобами ІКТ наведено в таблиці 1.

Таблиця 1

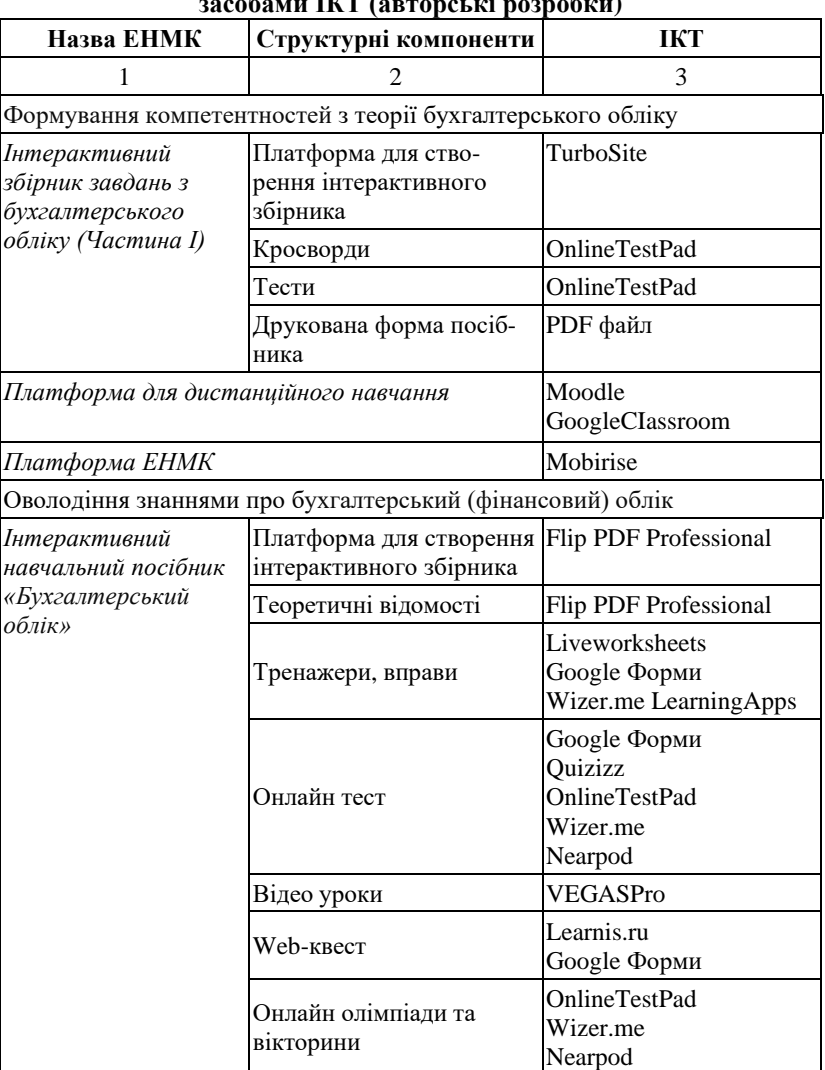

## **Структура ЕНМК за професійними компетентностями засобами ІКТ (авторські розробки)**

Закінчення таблиці 1

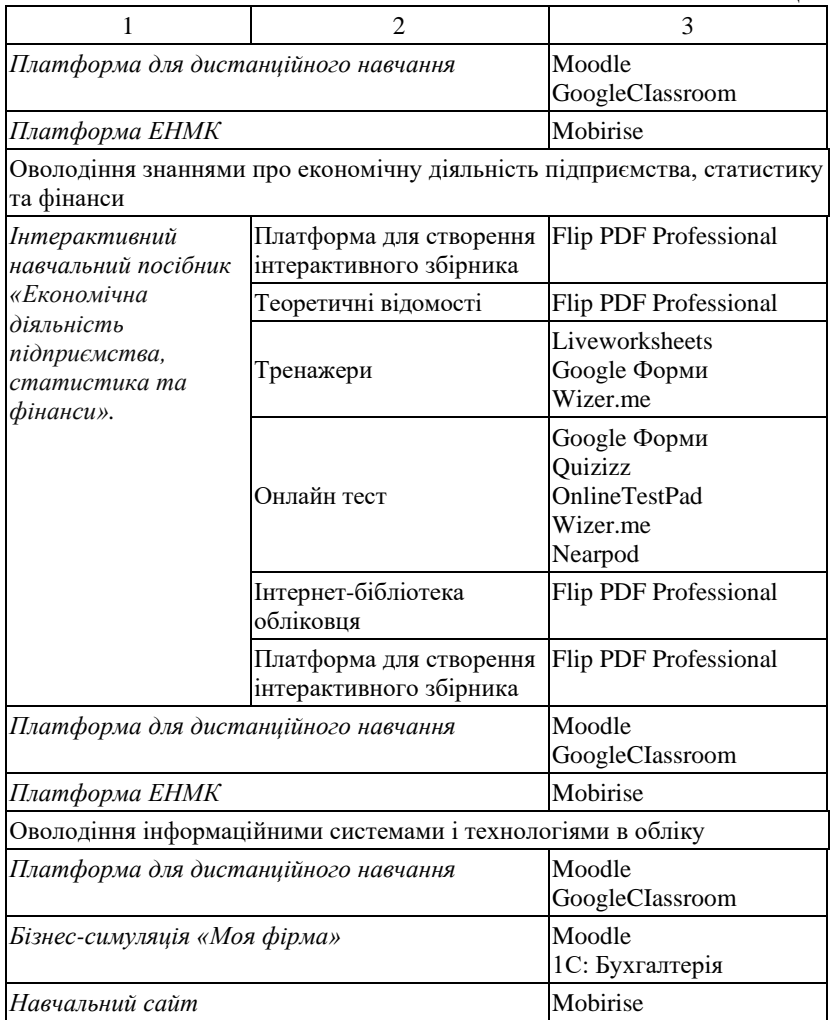

Розглянемо більш детально кожну авторську розробку з ЕНМК.

«Інтерактивний збірник завдань з бухгалтерського обліку (Частина І)», дозволяє здобувачам освіти на уроках теоретичного навчання, і самостійно перевірити свої знання, вдосконалити набуті навики з предмета «Теорія бухгалтерського обліку».

«Інтерактивний збірник завдань з бухгалтерського обліку (Частина І)» створено у трьох формах:

1) друкованій – збірник завдань у вигляді тестів, кросвордів та задач;

2) у форматі PDF, що надає доступ до всіх гіперпосилань (доступ для скачування на сайті);

3) сайту з вільним доступом в мережі Інтернет.

Всі форми містять контрольні завдання з гіперпосиланнями, за якими на сайті можна он-лайн пройти тести, розгадати кросворди, перевірити правильність рішення задач.

Особливістю он-лайн контролю є персоніфікований доступ, з зазначенням області, навчального закладу, групи і ПІБ здобувача освіти. Після проходження тесту здобувач освіти одразу отримує результат, а викладач отримує звіт із зазначенням місця навчання, групи і ПІБ учня, часу проходження та оцінки на спеціально створену електронну пошту сайту.

З метою реалізації особистісно-орієнтованого навчання, для забезпечення варіативних комбінацій завдань оцінки за он-лайн завдання здобувачі освіти отримують у відсотках.

Такий спосіб контролю дозволяє:

здобувачу освіти:

– оцінити свої знання;

– виявити прогалини у вивчені навчального матеріалу;

– навчитися реально оцінювати свої можливості;

– відчути необхідність у досягненні кращих результатів, самоосвіті та самовдосконаленні;

викладачеві:

– оцінити знання здобувачів освіти оф-лайн і он-лайн;

– збільшити рівень мотивації до навчання;

– виявити обдарованих здобувачів освіти та здобувачів освіти, які потребують додаткових індивідуальних занять і створити для них відповідні комбінації завдань.

Крім того такий вид контролю забезпечує зворотній зв'язок, який дозволяє виявити недоліки подачі навчального матеріалу і надає можливість викладачу вдосконалювати існуючі та здійснювати пошук нових технологій ефективного викладання предметів професійнотеоретичного циклу.

Слід зазначити, що «Інтерактивний збірник завдань з бухгалтерського обліку (Частина І)» містить QR – код, який надає швидкий доступ до сайту з будь-якого мобільного пристрою з фотокамерою і спеціальним ПЗ.

Електронна адреса сайту «Інтерактивний збірник завдань з бухгалтерського обліку (Частина І)» – http://buh-oblik.biz.ua.

Наступним авторським структурним компонентом ЕНМК за освітньою програмою підготовки кваліфікованого робітника є інтерактивний посібник «Бухгалтерський облік».

Посібник призначено для формування професійних профільних компетентностей в умовах змішаного та дистанційного навчання в учнів, що навчаються за професією «Обліковець з реєстрації бухгалтерських даних».

Інтерактивний посібник містить короткі теоретичні відомості з тем предметів, посилання на онлайн тренажери і професійні сайти,тестові завдання.

Посібник створено з метою реалізації компетентнісного підходу в процесі підготовки кваліфікованого робітника в умовах змішаного та дистанційного навчання з професії «Обліковець з реєстрації бухгалтерських даних».

Електронна адреса інтерактивного посібника «Бухгалтерський облік» – http://www.manual-bo.biz.ua .

Наступним авторським структурним компонентом ЕНМК за освітньою програмою підготовки кваліфікованого робітника є інтерактивний посібник інтерактивний посібник «Економічна діяльність підприємства, статистика та фінанси», що є онлайновим освітнім ресурсом з предметів «Економіка підприємства», «Основи статистики» та «Фінанси».

Посібник призначено для формування професійних профільних компетентностей в умовах змішаного та дистанційного навчання в учнів, що навчаються за професією «Обліковець з реєстрації бухгалтерських даних».

Інтерактивний посібник містить короткі теоретичні відомості з тем предметів, посилання на онлайн тренажери та тестові завдання.

Посібник створено з метою реалізації компетентнісного підходу в процесі підготовки кваліфікованого робітника в умовах змішаного та дистанційного навчання з професії «Обліковець з реєстрації бухгалтерських даних».

Особливістю вище зазначених інтерактивних посібників є їх динамічність, що дозволяє швидко адаптувати навчальний матеріал під зміну законодавства не змінюючи доступ до посібника та його структуру.

Далі доцільно розглянути ігровий контент з професійних компетентостей «Теорія бухгалтерського обліку», «Бухгалтерський облік», «Економічна діяльність підприємства, статистика та фінанси».

WEB-квести, онлайн вікторини та олімпіади є інтелектуальними змаганнями з використанням ігрових та ІКТ технологій. Ігри проводиться для здобувачів ВПУ№ 7, які навчаються за професією «Обліковець з реєстрації бухгалтерських даних», з метою покращення професійнотеоретичної підготовки учнів, розвитку їх творчої активності, удосконалення організації та змісту навчання. Завдання охоплюють предмети «Економіка підприємства», «Основи оподаткування», «Фінанси», «Теорія бухгалтерського обліку», «Бухгалтерський облік».

Ігри проходить дистанційно на платформі сайту http://www.spleducation.co.ua.

**Мета ігор** – розвиток економічної та комп'ютерної грамотності, розвиток творчої активності учнів, удосконалення організації та змісту навчання.

### **Завдання ігор:**

1. Виявлення, відбір та підтримка обдарованої учнівської молоді.

2. Розвиток та реалізація здібностей здобувачів освіти.

3. Підвищення рівня професійної підготовки здобувачів освіти.

4. Підвищення інтересу до набуття та здвоєння професійних компетентностей.

5. Активізація навчально – пізнавальної діяльностіздобувачів освіти.

6. Інтенсифікація та вдосконалення освітнього процесу при формування професійних компетентностей майбутніх обліковців з реєстрації бухгалтерських даних.

Наступним електронним навчально-методичним комплексом зпрофесійної компетентності «Інформаційні системи і технології в обліку, що є навчальним сайтом, який виконує наступні функції:

1. Навчально-розвивальна функція сприяє систематизації знань, формуванню професійних компетентностей майбутніх обліковців з реєстрації бухгалтерських даних.

2. Пізнавально-практична функція спонукає здобувачів освіти до систематичної праці, досягнення кращих результатів, подолання прогалин у знаннях.

3. Професійно-орієнтована функція сприяє цілеспрямованому розвитку здібностей здобувачів освіти, зростанню їх навичок, що знадобляться в процесії майбутньої професійної діяльності.

4. Контрольна функція призначена для виявлення, виміру і оцінки результатів навчально-пізнавальної діяльності здобувачів освіти.

5. Комунікативна функція сприяє забезпеченню зворотного зв'язку між викладачем та здобувачів освіти.

В результаті вищеописаного процесу нами було розроблено авторський навчальний сайт «ІСТО», що призначений для формування професійних компетентностей майбутніх обліковців з реєстрації бухгалтерських даних з предмета «Інформаційні системи і технології в обліку». Режим доступу: https://isto.biz.ua.

Структуру Меню сайту «ІСТО» наведено в таблиці 2.

Відеоінструкція до сайту виконує роль путівника з вказівками, щодо правил користування сайтом та пояснює функціональне значення кнопок-посилань. Структурне наповнення тем відповідає типовій робочій навчальній програми з предмета «Інформаційні системи і технології в обліку». Кожна тема містить опис, що розкриває зміст теми та зазначає тривалість вивчення.

Лекційний матеріал подано у формі слайд-шоу з можливістю керування переглядом сторінок, що надає зо добувачам освіти можливість самостійно керувати процесом вивчення навчального матеріалу, з урахуванням психофізіологічних особливостей. Відеолекції унаочнюють лекційний матеріал, сприяючи відтворенню процесу обліку бухгалтерських операцій в програмі «1С Підприємство», що дозволяє формувати професійні компетентності майбутніх обліковців з реєстрації бухгалтерських даних.

Таблиня 2

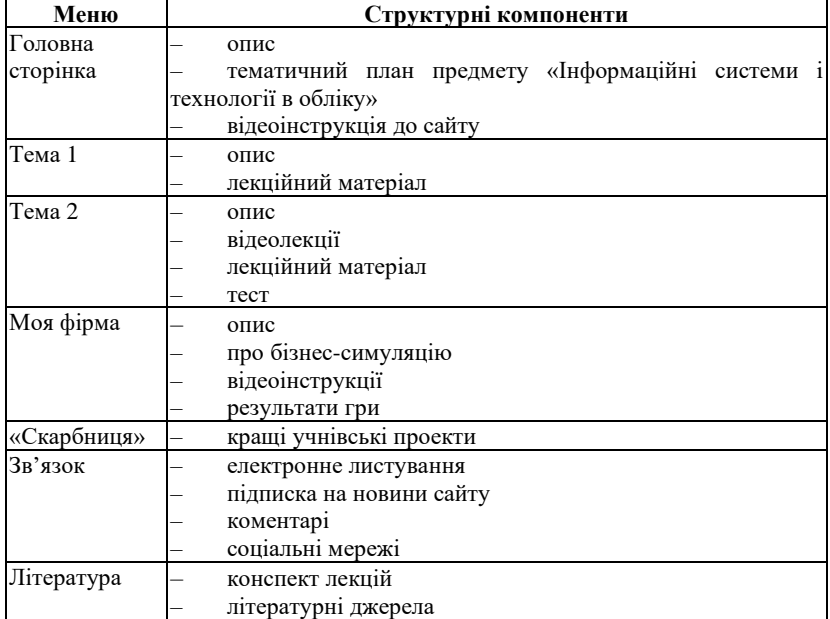

**Структура Меню навчального сайту «ІСТО»**

Практичні роботи містять методичні рекомендації з покроковим виконанням поставленого завдання в програмі «1С Підприємство», що надає можливість здобувачам освіти виконати їх самостійно та сформувати необхідні практичні навички для майбутньої професійної діяльності.

Он-лайновий тестовий контроль дозволяє оцінити знання за трьома рівнями, який здобувач освіти обирає самостійно:

1) базовий – максимальна оцінка 6 балів (відповідь: Так або Ні);

2) середній – максимальна оцінка 9 балів (вибір правильної відповіді із запропонованого списку);

3) високий – максимальна оцінка 12 балів (словесна відповідь).

Черговість запитань та варіанти відповідей мають випадковий характер, що зменшує вірогідність списування.

Особливістю тестового контролю є персоніфікований доступ, з зазначенням ПІБ і групи здобувача освіти. Після проходження тесту здобувач освіти одразу отримує результат, а викладач отримує звіт з зазначенням ПІБ, групи учня, часу проходження та оцінки на спеціально створену електронну пошту сайту.

Такий спосіб тестового контролю дозволяє:

– здобувачу освіти: оцінити свої знання та виявити прогалини у вивчені навчального матеріалу; навчитися реально оцінювати свої можливості; створити умови для мотивації досягнення кращих результатів, самоосвіти та самовдосконалення.

– викладачу: оцінити знання здобувачів освіти он-лайн; рівень мотивації до навчання; виявити обдарованих здобувачів освіти, які потребують додаткових індивідуальних занять.

Крім того такий вид тестового контролю забезпечує зворотній зв'язок, який дозволяє виявити недоліки подачі навчального матеріалу, що дає можливість вдосконалювати авторський електронний навчально-методичний комплексу з метою формування професійних компетентностей майбутніх обліковців з реєстрації бухгалтерських даних.

Структурним елементом навчального сайту з професійної компетентності «Інформаційні системи і технології в обліку» є бізнессимуляція «Моя фірма». Це імітаційна гра в програмі «1С Підприємство», під час якої здобувачі освіти копіюють у спрощеному вигляді роботу обліковця на підприємстві.

Гра складається з десяти етапів, які включають десять взаємозалежних завдань, що охоплюють всі етапи практичної діяльності обліковця: з моменту створення підприємства до складання фінансової звітності. Всі учасники методом жеребкування обирають власне приватне підприємство. Потім отримують індивідуальні завдання, що

відповідають змісту діяльності обраного підприємства. Завдання полягає у виконанні вправ на теми: 1) введення початкових даних по підприємству; 2) введення початкових залишків; 3) види операцій; 4) банк і каса; 5) кадровий облік; 6) облік основних засобів; 7) облік товарно-матеріальних цінностей; 8) облік заробітної плати; 9) облік виробництва продукції; 10) облік реалізації продукції, фінансові результати та фінансова звітність.

Виконання цих завдань надає можливість здобувачам освіти сформувати професійні компетентності, що відповідають вимогам до професійної кваліфікації, відповідно до СП(ПТ)О 4121.М.69.20-2018 (таблиця 3).

Таблиня 3

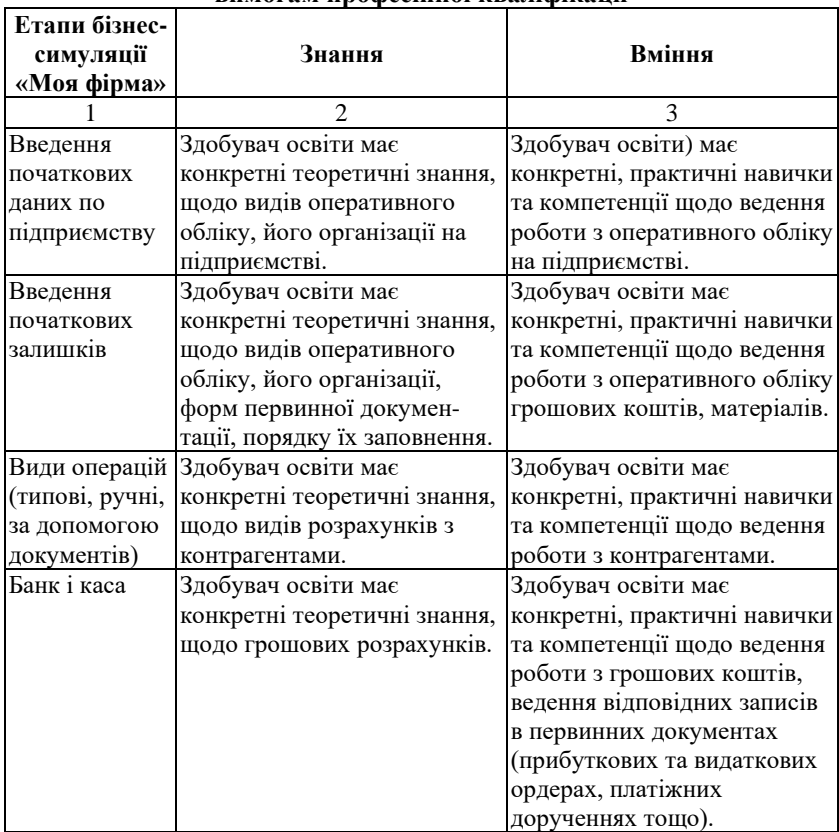

# **Відповідність змісту етапів бізнес-симуляції «Моя фірма» вимогам професійної кваліфікації**

Продовження таблиці 3

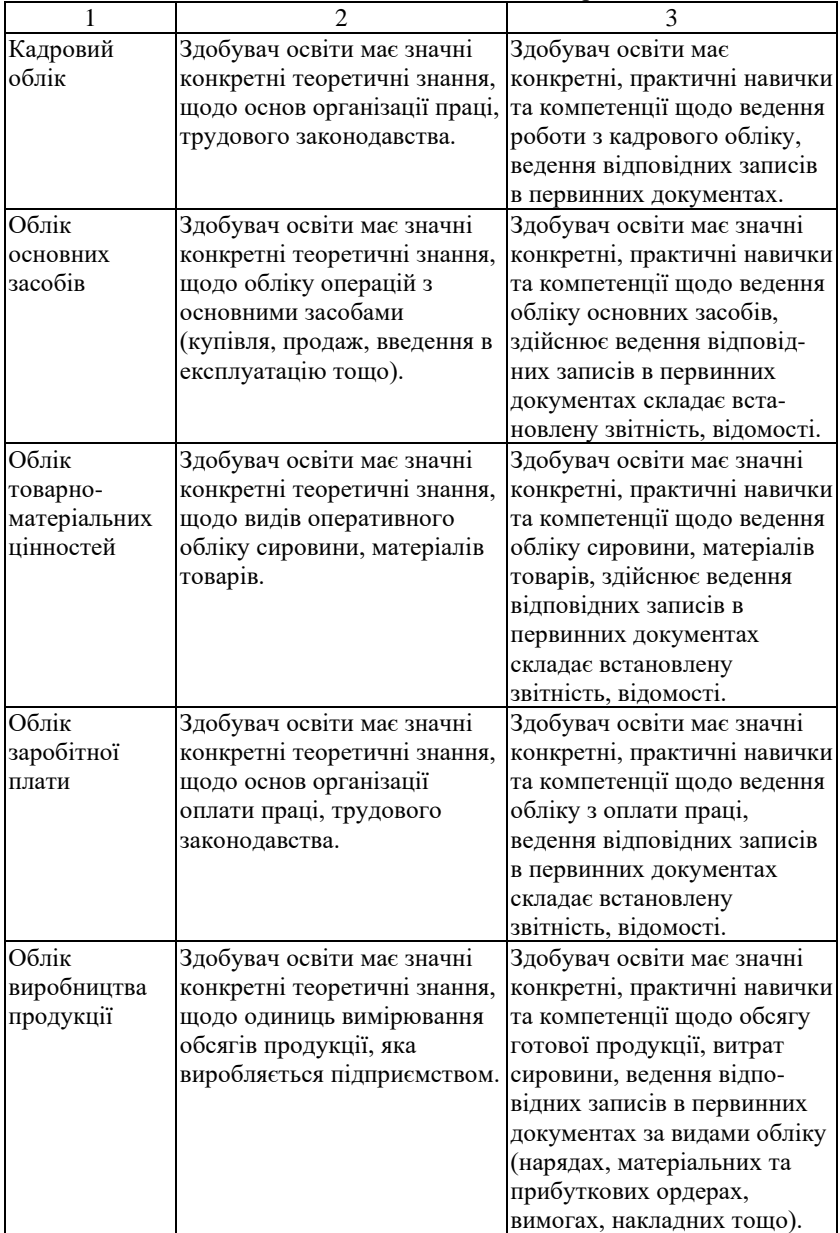

Закінчення таблиці 3

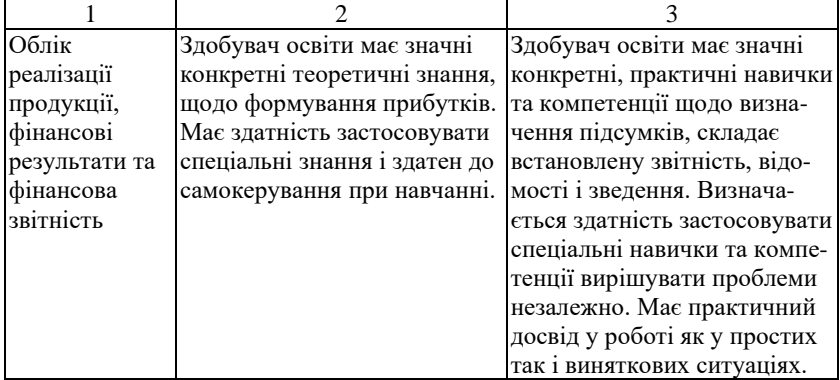

Таким чином, зміст завдань, які виконуються під час проведення бізнес-симуляції, сприяє отриманню здобувачами освіти знань, умінь і навичок, що відповідають критеріям кваліфікаційної характеристики випускників за професією «Обліковець з реєстрації бухгалтерських даних», відповідно до СП(ПТ)О 4121.М.69.20-2018.

Кожне завдання представляє собою набір вправ, які необхідно виконати індивідуально кожному учаснику бізнес-симуляції.

До кожного завдання надається відеоінструкція з покроковим виконання вправи, що знаходиться на навчальному сайті «ІСТО» в розділі «Моя фірма» --- Відеоінструкції.

На виконання кожного з десяти етапів бізнес-симуляції здобувачам освіти надається 5 днів. Результат виконаного завдання – копію оборотно-сальдової відомості, учні надсилають керівнику гри на електронну пошту, viber або вантажить на дистанційну платформу обліковців з реєстрації бухгалтерських даних.

По завершені бізнес-симуляції «Моя фірма», всі учасники, які виконали всі десять завдань, отримують сертифікат про проходження додаткових курсів з програми «1С Підприємство».

Також серед учасників проводиться конкурс за наступними критеріями:

– точність виконання поставленого завдання;

– своєчасність виконання;

– творчий підхід та самостійність прийняття рішень.

Переможців визначає незалежне журі з фахівців напряму підготовки обліковців з реєстрації бухгалтерських даних, які отримують дипломи І, ІІ та ІІІ ступенів.

Таким чином, перевагою бізнес-симуляції є створення мініатюрної версії реальної професійної діяльності, яка дає змогу:

– здобувачу освіти: зрозуміти суть роботи фахівця обраної професії; сформувати професійні компетентності з предмета «Інформаційні системи і технології в обліку», здобути практичні навички роботи в програмі «1С Підприємство»; придбати досвід прийняття бухгалтерських рішень рішень, під час вирішення проблемних професійних ситуацій.

– викладачу: оцінити глибину засвоєного теоретичного матеріалу; рівень підготовленості до виконання професійних завдань; виявити недоліки бізнес-симуляції та вдосконалити її з метою отримання кращих результатів у подальшому.

Підводячи підсумки опису авторських електронних навчальнометодичних комплексів за освітньою програмою з підготовки кваліфікованих робітників за професією «Обліковець з реєстрації бухгалтерських даних», ми вважаємо доцільним навести можливості їх для використання як для здобувачів освіти, так і для викладачів (таблиня 4).

Таблиця 4

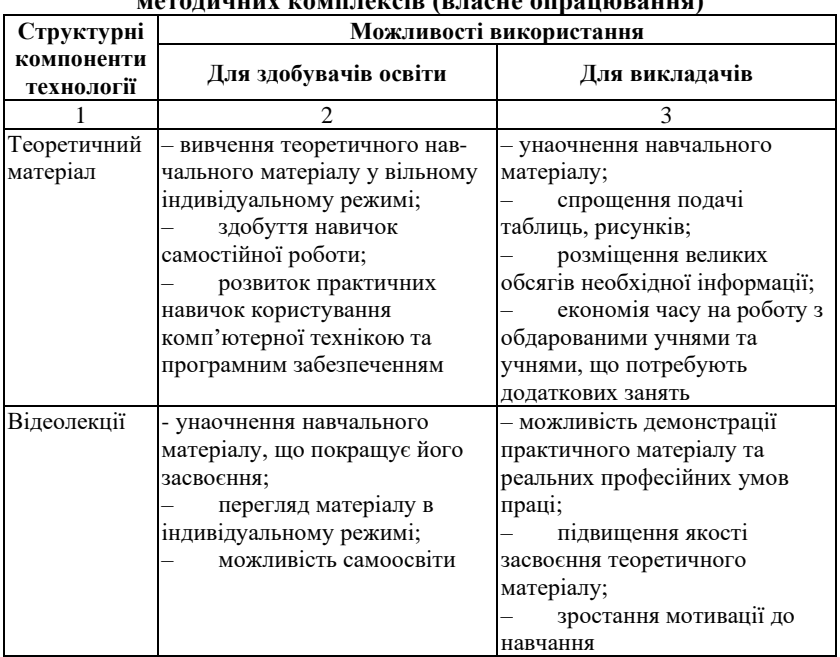

## **Можливості використання авторських електронних навчальнометодичних комплексів (власне опрацювання)**

Закінчення таблиці 4

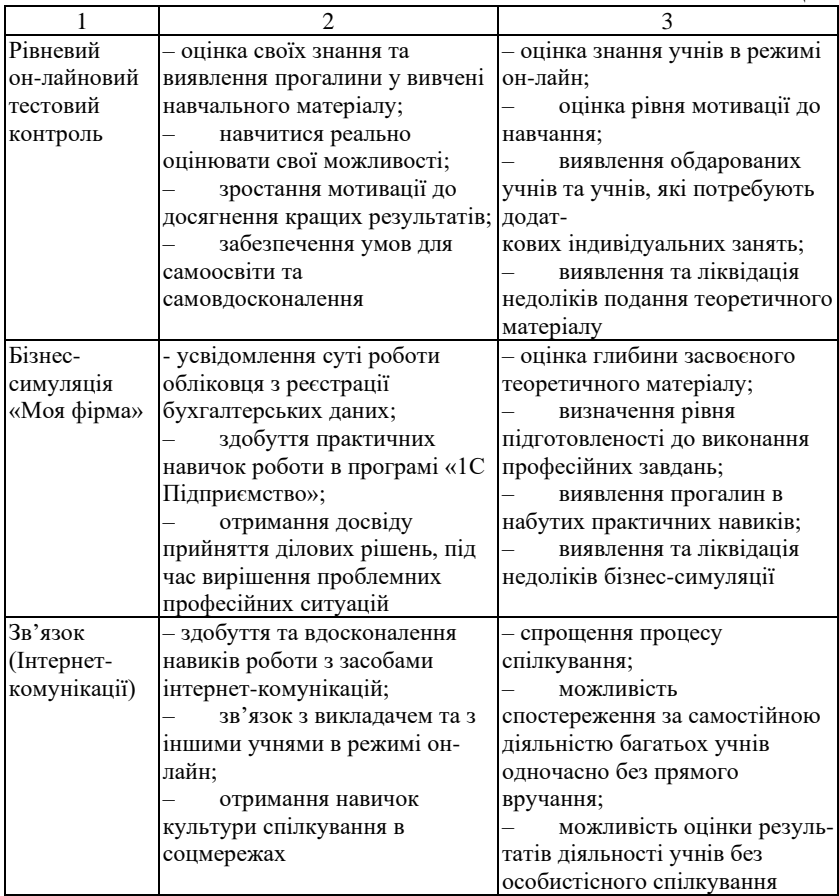

Протягом 2017–2022 н.р. відбувалася розробка, апробація та впровадження ЕНМК за освітньою програмою підготовки кваліфікованих працівників за професією «Обліковець з реєстрації бухгалтерських даних» на базі Вищого професійного училища № 7 м. Кременчука Полтавської області.

Моніторинг рівня якості знань здобувачів освіти за 5 роки свідчить про наявність позитивної динаміки результатів навчання з предметів професійно-теоретичного циклу здобувачів освіти, що навчаються за професією «Обліковець з реєстрації бухгалтерських даних», що складає 26,12% (рис. 1).

Аналіз результатів захисту дипломних робіт також свідчить про зростання рівня якості. Оцінювання проходило методом експертних оцінок. Експертами виступали бухгалтери підприємств-замовників кадрів, адміністрація, викладачі та майстри виробничого навчання з підготовки обліковців з реєстрації бухгалтерських даних Вищого професійного училища № 7.

В результаті проведеного дослідження було визначено, що впровадження методики формування професійних компетентностей майбутніх обліковців з реєстрації бухгалтерських даних засобами інформаційно-комунікаційних технологій дозволяє збільшити якість написання та захисту дипломних робіт на 15,88%.

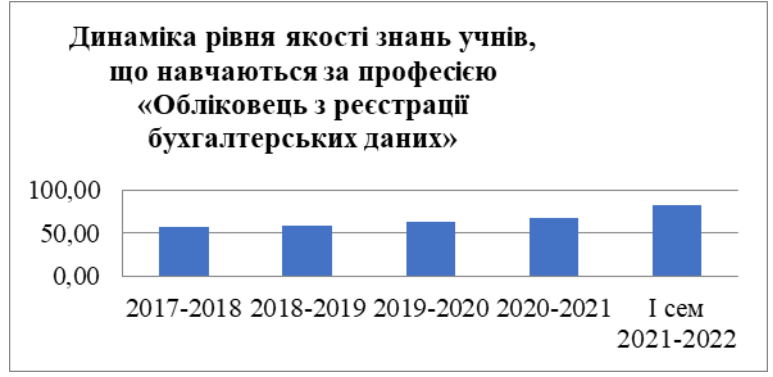

**Рис. 1. Динаміка рівня якості знань учнів, що навчаються за професією «Обліковець з реєстрації бухгалтерських даних»**

Отже, розроблені електронні навчально-методичні комплекси з метою формування професійних компетентностей майбутніх обліковців з реєстрації бухгалтерських даних засобами інформаційнокомунікаційних технологій становлять комплексну структуру, що складається із взаємопов'язаних елементів і компонентів та орієнтована на майбутню професійну діяльність обліковця з реєстрації бухгалтерських даних.

### **ВИСНОВКИ**

Електронні навчально-методичні комплекси сприяють якісному засвоєнню змісту матеріалу, як під керівництвом викладачів, так і самостійно; забезпечують диференційований підхід до здобувачів освіти залежно від рівня їх підготовленості; індивідуалізують навчання; надають можливість педагогові здійснювати систематичне оцінювання результатів (детальних й узагальнених) навчання і керувати процесом навчання, реалізовуючи його коректувальну спрямованість; стимулюють самоконтроль здобувачів освіти; активізують їхню пізнавальну діяльність; підвищують самостійність здобувачів освіти; сприяють формуванню стійких практичних навичок з професії.

Впровадження комплексного електронного навчально-методичного забезпечення предметів теоретично-професійної підготовки майбутніх обліковців з реєстрації бухгалтерських даних в організацію освітнього процесу закладів професійної (професійно-технічної) освіти сприяє ефективному формуванню професійних компетентностей. Інформаційні технології та системи являються інструментом управління, який служить для формування професійних компетентностей майбутніх обліковців з реєстрації бухгалтерських даних. Забезпечення раціонального вибору інформаційно-комунікаційних технологій в процесі діджиталізації внутрішніх освітніх процесів дозволяє забезпечити: узагальнення та поглиблення теоретичних знань майбутніх працівників; навчання та засвоєння основних принципів професійної діяльності; розвиток алгоритмічного стилю та культури мислення здобувачів освіти; оволодіння загальними засобами інформатизації, формування навичок та вмінь з професії, оволодіння методами роботи з ІКТ; вивчення та оволодіння методами та засобами використання сучасних ІКТ відповідно до потреб майбутньої професійної діяльності; оновлення професійних знань та навичок з урахуванням можливостей ІКТ; формування навичок планування ресурсів ІКТ, необхідних для виконання професійних завдань; розвиток комунікативних здібностей, навичок колективної праці; ознайомлення з сучасними методами науково-дослідної та проектної діяльності у професійній галузі.

Авторські електронні навчально-методичні комплекси з формування професійних компетентностей надають можливість створити максимально ефективні умови для отримання здобувачами освіти необхідних знань, умінь і навичок, які формують професійні компетентності, що відповідають критеріям кваліфікаційної характеристики випускників за професією «Обліковець з реєстрації бухгалтерських даних», відповідно до СП(ПТ)О 4121.М.69.20-2018. Сформувати сучасного конкурентоспроможного майбутнього фахівця, здатного самостійно вирішувати професійні задачі у контексті професійних компетентностей, використовуючи сучасні інформаційно-комунікаційні технології, критично мислити та аналізувати свою діяльність, самостійно формувати професійні компетентності протягом всього життя.

## **АНОТАЦІЯ**

В умовах реформування української професійної (професійнотехнічної) освіти, переходу на багаторівневу підготовку майбутніх фахівців, професійних та конкурентоспроможних кадрів особливу актуальність набуває проблема компетентнісного підходу. Розробка державної освітньої політики в Україні повинна передбачати той факт, що всі проблеми, пов'язані з застосуванням та імплементацією інформаційних технологій в начальних закладах, повинні вирішуватися цілісно. Важливість застосування інформаційних технологій сконцентрована на отриманні якісно нового результату в галузі професійної (професійно-технічної) освіти, який відповідав би стану та тенденціям світового освітнього суспільства та загальновизнаним міжнародним та європейським стандартам у даній сфері.

Авторські електронні навчально-методичні комплекси з формування професійних компетентностей надають можливість створити максимально ефективні умови для отримання здобувачами освіти необхідних знань, умінь і навичок, які формують професійні компетентності, що відповідають критеріям кваліфікаційної характеристики випускників за професією «Обліковець з реєстрації бухгалтерських даних»

> **Information about the author: Kostenko Oksana Vasylivna,** Ph.D. student Kremenchuk Mykhailo Ostrohradskyi National University, Teacher Higher vocational school 7 Kremenchuk Poltava region, 14, Vadym Puhachov str., Kremenchuk, 39622, Ukraine